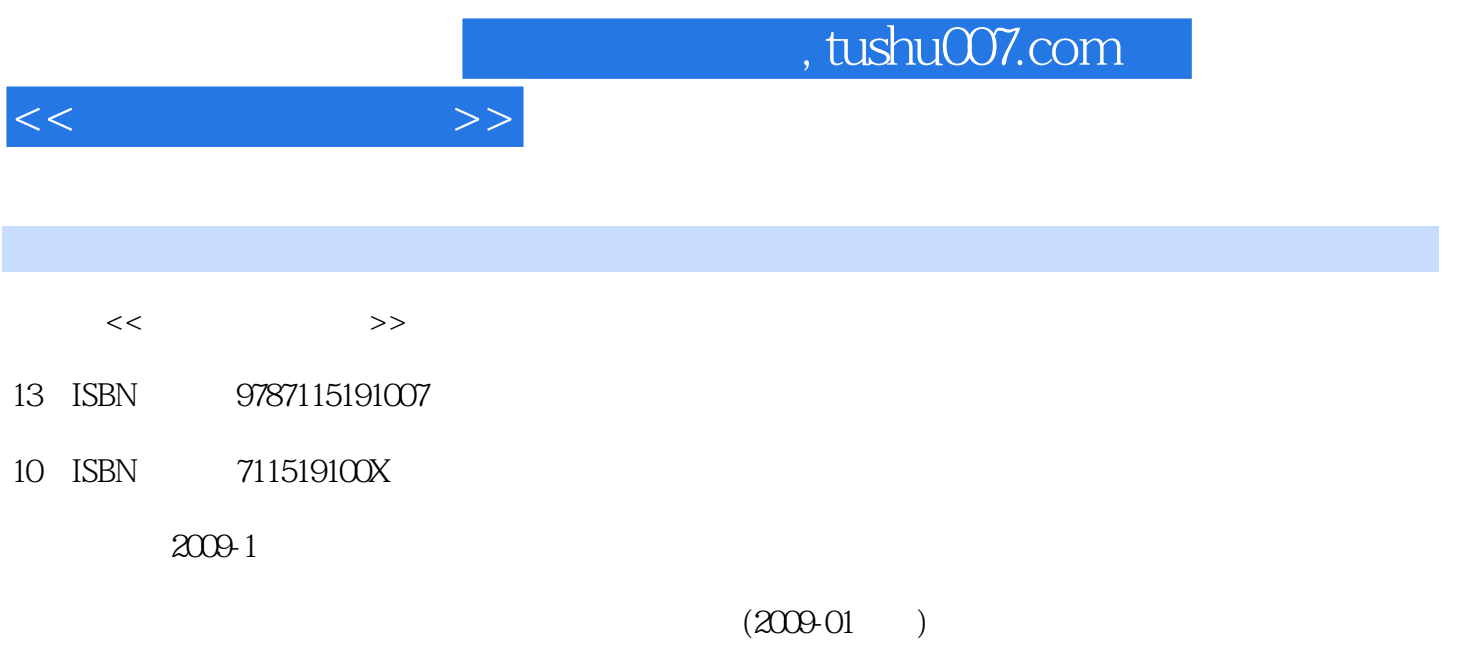

PDF

更多资源请访问:http://www.tushu007.com

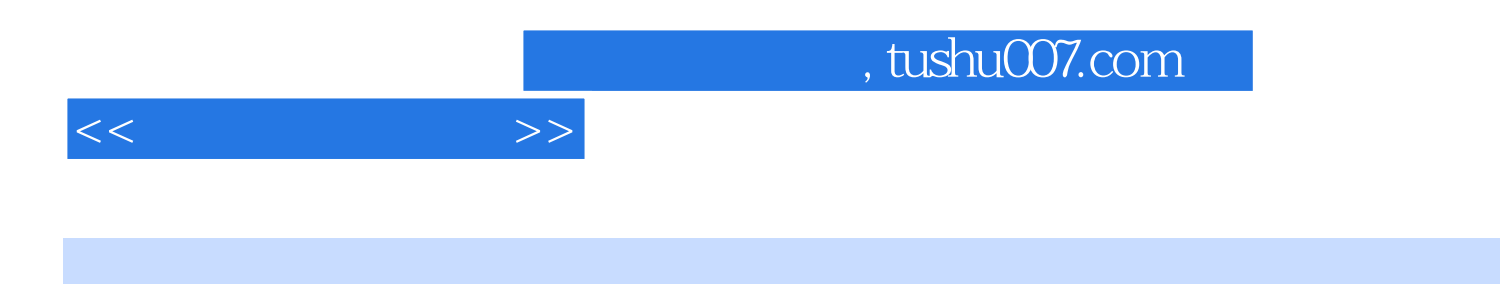

PowerPoint 2000

Word 2000<br>Internet<br>Excel 2000

 $11.1$  11.1.1  $11.1.2$  $21.1.3$   $31.1.4$   $31.1.5$   $41.2$  $51.21$   $51.22$   $61.23$ 91.2.4 111.2.5 121.3 131.3.1 131.3.2  $151.33$  161.4  $171.41$ 181.4.2 181.4.3 181.4.3 181.4.4 191.4.5 191.4.6 191.4.7  $\alpha$  1 21 2 232.1 232.1 232.1.1 232.1.2 232.1.3 242.2 DOS 252.3 262.3.1 262.3.1 262.3.2 UCDOS 262.3.3 Windows 272.3.4 292.4 292.4 332.4.1 332.4.2 352.4.3 352.5 Windows 2000 362.5.1 362.5.2 362.5.3 372.5.4 372.6  $W$ indows  $2000$   $382.61$   $382.62$   $382.63$  $392.64$   $402.65$   $422.66$   $432.67$ 442.6.8 MS-DOS 442.7 442.7.1 452.7.2 462.7.3 472.7.4 472.7.5 482.7.6 492.7.7  $502.7.8$  512.7.9  $512.7.9$  522.7.10  $522.8$  Windows 2000  $532.81$   $532.82$   $552.83$ 562.8.4 572.8.5 572.8.5 582.8.6 582.8.7 582.8.8 / 592.8.9 592.8.10 602.9  $6129.1$  and  $6129.2$   $6129.3$   $6129.3$  $622.9.4$   $622.9.5$   $632.96$   $642.10$  $642.101$   $642.102$   $652.103$   $662.104$ ab 66 a 2 68 3 Word 2000 and 713.1 Word 2000 and 713.1.1  $7131.2$   $7131.3$   $723.2$   $733.21$ 733.2.2 733.2.3 753.2.4 753.2.5 763.3 763.3.1 763.3.2 773.3.3 783.3.4 793.3.5  $793.36$  803.3.7 813.4  $823.4.1$   $823.4.2$   $843.4.3$   $873.4.4$ 893.5 913.5.1 913.5.2 923.5.3 923.6  $933.61$  943.6.2 953.6.3 983.6.4 993.7 993.7.1 993.7.2 1013.7.3 1033.7.4 1043.7.5 104 3 105 4 Excel 2000 1094.1 Excel 2000  $1094.1.1$   $1094.1.2$   $1094.1.3$   $1114.1.4$   $1114.2$  $1124.21$   $1124.2.2$   $1124.2.3$   $1134.2.4$ 1134.2.5 1134.2.6 1144.3 1144.3.1 1144.3.2 1144.3.3 1144.3.4 1144.3.5 1154.3.6 1154.3.7 1154.3.7 1154.3.8 1164.3.9 1164.3.10 1164.4 1164.4.1 1164.4.2 1174.4.3 1194.4.4 1224.5  $1224.5.1$   $1224.5.2$   $1254.5.3$   $1254.5.4$  $1254.55$  1264.6  $1264.6$  1264.6.1 1264.6.2 1274.6.3 1274.6.4 1274.6.4 1284.6.5 1294.6.6 1304.7 1324.7.1 1324.7.2 1324.7.3 1334.7.4 1334.7.4 1334.7.5 1334.8  $1334.81$  1344.8.2  $1344.83$ 

 $<<$  the set of  $>>$ 

1354.9 1354.9.1 1354.9.1 1354.9.2 1364.9.3 1374.9.4 1374.9.5 1374.9.5 138 4 139 5 PowerPoint 2000 1425.1 PowerPoint 2000 1425.1.1 1425.1.2 1435.1.3  $1435.2$   $1445.2.1$  PowerPoint  $200$   $1445.2.2$  $1455.23$   $1465.24$   $1475.3$   $1475.3$   $1485.32$  $1475.3$  1475.3.1  $1475.3$  1485.3.2 1485.3.3 1495.3.4 1495.3.5 1505.3.6 1505.4 1515.4.1 1515.4.1 1515.4.2 1525.4.3  $1535.4.4$   $1535.4.5$   $1535.5$  $1545.51$   $1575.5.5$   $1575.5.5$   $1575.5.5$   $1575.6$  $1565.54$   $1575.55$   $1585.61$ 1585.6.2 1585.6.3 1595.64 1595.6.5 PowerPoint  $1585.62$   $1585.63$   $1595.63$   $1595.63$   $1625.7.1$   $1625.7.2$ 1635.7.3 1635.8 PowerPoint 2000 1655.8.1 1635.8.1 166 5 166 5 167 6 1716.1 1655.8.2 166 5 167 6 1716.1 1716.1 1716.1 1716.1 1716.1.2 1726.1.3 1716.1.2 1726.1.3<br>1736.1.6 1736.2  $1736.1.6$   $1736.2$  PC  $1746.2.1$ 1746.2.2 1756.3 1766.3.1 1766.3.1 1766.3.2  $17764$   $1786.41$   $1786.4.2$ Media Player 1796.4.3 1796.1.179 179 6 180 7 Internet 1827.1 1827.1.1 1827.1.2 的功能 1827.1.3 计算机网络的发展史 1837.2 计算机网络的应用 1837.3 计算机网络的体系结构 1827.1 1827.1<br>1827.1.3 1847.3.2 1847.3.1 1847.3.2 1867.5.1 Internet 1867.5.1 Internet 1867.5.2 Internet 1877.5.3 Internet的基本概念和应用 1867.5.1 Internet的概念 1867.5.2 Internet的基本功能 1877.5.3 TCP/IP 1877.5.4 Internet 1897.5.5 Internet 1907.5.6 1917.5.7 E-mail 1927.5.8 193 7 196 198 200

 $<<$  the set of  $>>$ 

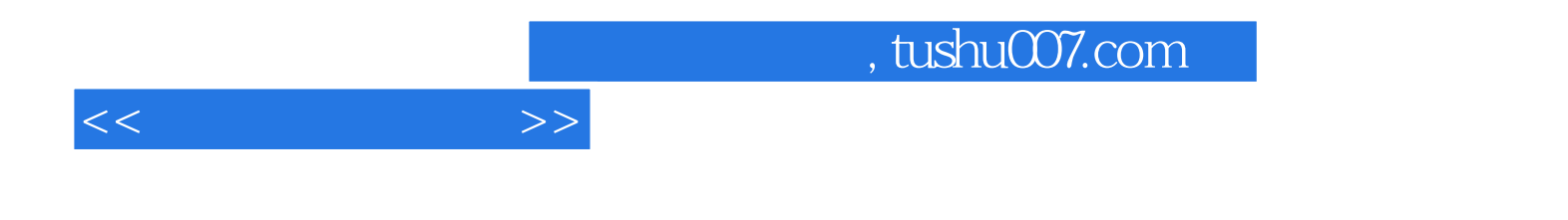

本站所提供下载的PDF图书仅提供预览和简介,请支持正版图书。

更多资源请访问:http://www.tushu007.com